# **COVID-19 Class Procedures**

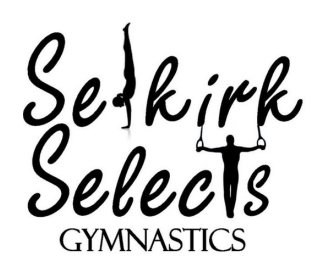

*Coaches' Resource*

**#1**

### **Sanitization**

Between classes, all of the coaches will take part in sanitizing the gym.

The supervising coach will have a checklist for the coaches to complete.

*This can beskipped for thefirst class of the night as it was donethe night before.*

**12 Assign Roles**<br>The supervising coach will as<br>card for your reference. *The supervising coach will assign the roles and provide you with the job description card for your reference.*

> **Parking Lot:** One senior coach will go outside and ensure that gymnasts are lining up 6 feet apart. This coach is also responsible for making sure children go home with their assigned guardian at the end of class.

**Screening Desk:** One coach will stand behind the black and purple half-wall and ask gymnasts the COVID-19 screening questions, take attendance & sanitize gymnast's hands.

**Other:** Remaining coaches are to ensure social distancing is followed and prepare their stations for the practice.

**#3**

# **Red Strobe Light**

When the coaches are ready to start class and everyone understands their role, a coach can then turn the strobe light on.

Parents & gymnasts must wait in their vehicle until they see the flashing strobe light. Anyone entering must wear a mask

**#4**

## **Lock the Door**

After everyone has entered the gym, the door must be locked.

\*If a child is late to class, they have been told to ring the door bell for someone to come and let them in. If a child is late, you must still follow the screening protocol: Check them off in the attendance sheet, ask them screening questions & sanitize their hands).

## **#5 Dirty Cloths & Mop Pad**

At the end of each class, one of the coaches will take all the dirty cloths from each sanitization station & the flat mop pad and place them in the "Dirty Cloths" bin found in the office. Do not place new cloths in the bin, this will be done at the beginning of the next class.

# **BETWEEN ROTATIONS**

Coaches must follow the sanitizing process for equipment outlined with the Sanitol, at each station. This is to be done in between CLASSES (not in-between gymnasts).

Cleaning between ROTATIONS is to be done at the discretion of coaches.